## Часть I

1

Введение в программирование на языке С#

## Основные понятия языка С#

# Состав языка:

Символы

Лексемы: константы, имена, ключевые слова, разделители Выражения Операторы

## Состав языка

## Символы:

- буквы:  $A-Z, a-z, z$ , бук
- цифры: 0-9, А-Е
- СПец. СИМВОЛЫ: +, \*, {, ...
- пробельные символы

| Лексема (token, токен) минимальная единица языка,

имеющая самостоятельный

СМЫСЛ

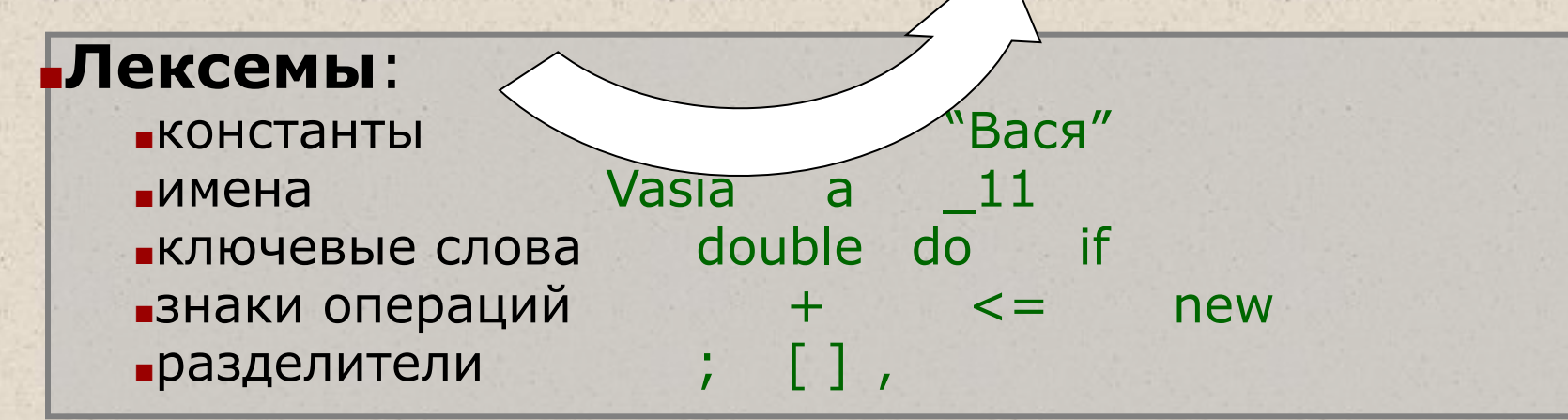

#### **•Выражения**

•выражение - правило вычисления значения: a + b

## **•Операторы**

 $c = a + b$ ; •исполняемые: double a, b;  $\blacksquare$ ОПИСАНИЯ:

©Павловская Т.А. (НИУ ИТМО)

# Константы (литералы) С#

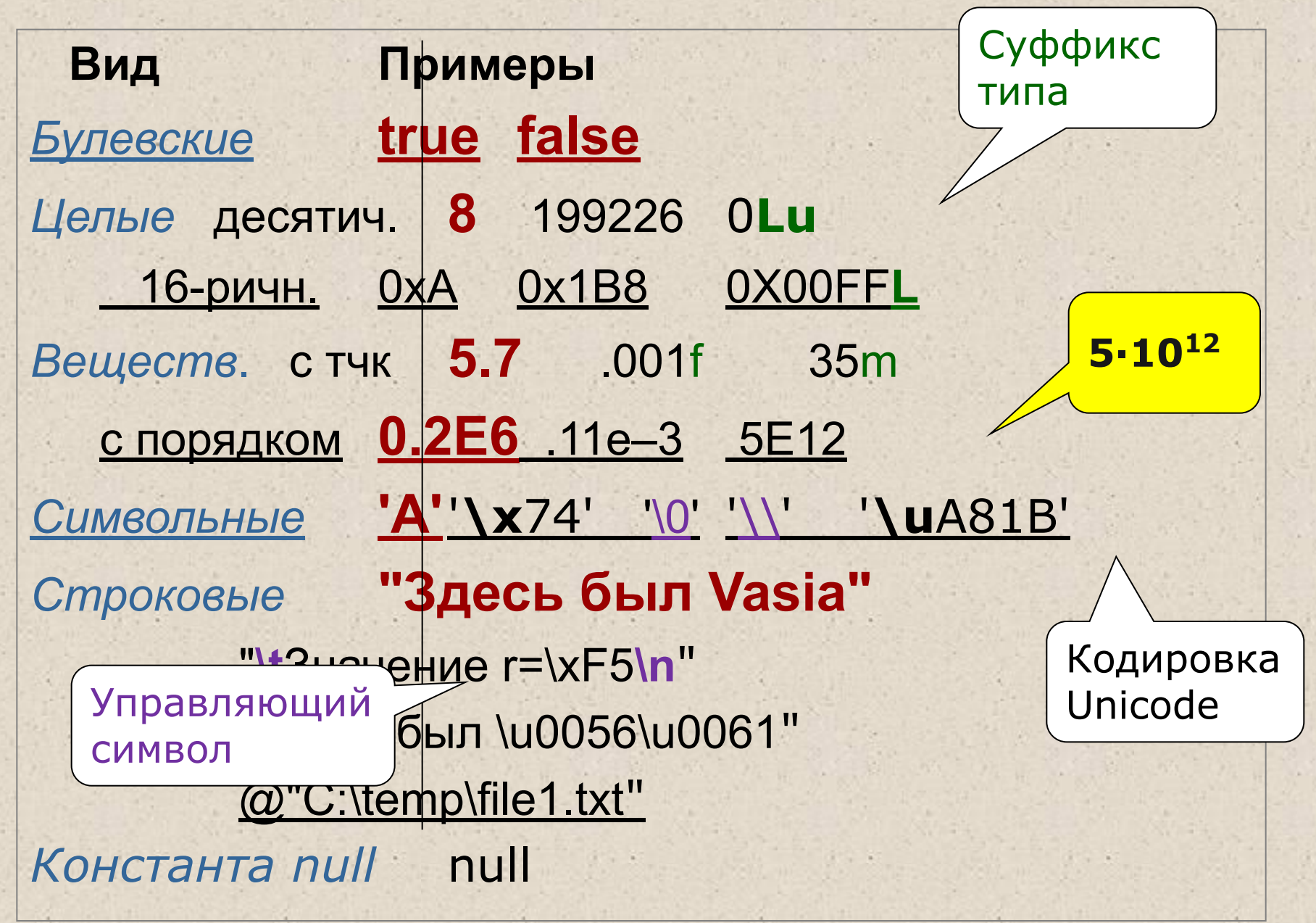

## Имена (идентификаторы)

- имя должно начинаться с буквы или \_; п
- имя должно содержать только буквы, знак ٠ подчеркивания и цифры;
- прописные и строчные буквы различаются;  $\blacksquare$
- длина имени практически не ограничена.
- имена не должны совпадать с ключевыми словами, п однако допускается: @if, @float...
- в именах можно использовать управляющие ٠ последовательности Unicode

Примеры правильных имен: Vasia, Вася, 13, \u00F2\u01DD, @while.

Примеры неправильных имен: 2late, Big gig,  $5 \# r$ 

## Нотации

Ƿонятные и согласованные между собой имена основа хорошего стиля. Существует несколько *нотаций* — соглашений о правилах создания имен.

В C# для именования различных видов программных объектов чаще всего используются две нотации:

*■ Нотация Паскаля -* каждое слово начинается с прописной буквы:

■ MaxLength, MyFuzzyShooshpanchik

*■ Camel notation -* с прописной буквы начинается каждое слово, составляющее идентификатор, кроме первого:

■ maxLength, myFuzzyShooshpanchik

### Ключевые слова, знаки операций, разделители

- *■ Ключевые слова* идентификаторы, имеющие специальное значение для компилятора. Их можно использовать только в том смысле, в котором они определены.
	- Например, для оператора перехода определено слово goto.
- *■ Знак операции* один или более символов, определяющих действие над операндами. Внутри знака операции пробелы не допускаются.
	- $\blacksquare$  Например:  $\blacksquare$   $\blacksquare$   $\blacksquare$
- Ƕперации делятся на *унарные* (с одним операндом), *бинарные* (с двумя) и *тернарную* (с тремя).

*■ Разделители* используются для разделения или, наоборот, группирования элементов. Примеры разделителей: скобки, точка, запятая.

#### Ключевые слова С#

abstract as base bool break byte case catch char checked class const continue decimal default delegate do double else enum event explicit externfalse finally fixed float for foreach goto if implicit in intinterfaceinternal is lock long namespacenew null objectoperator outoverride paramsprivate protectedpublic readonly refreturnsbyte sealedshort sizeof stackalloc staticstringstructswitchthis throw true trytypeofuint along unchecked unsafe ushortusing virtualvoid volatile while

## Типы данных:

Концепция Классификация Встроенные типы данных Концепция типа данных

Тип данных определяет:

внутреннее представление данных  $\Rightarrow$ ۰ **МНОЖЕСТВО ИХ ВОЗМОЖНЫХ ЗНАЧЕНИЙ** 

допустимые действия над данными =>  $\blacksquare$ операции и функции

## Различные классификации типов данных

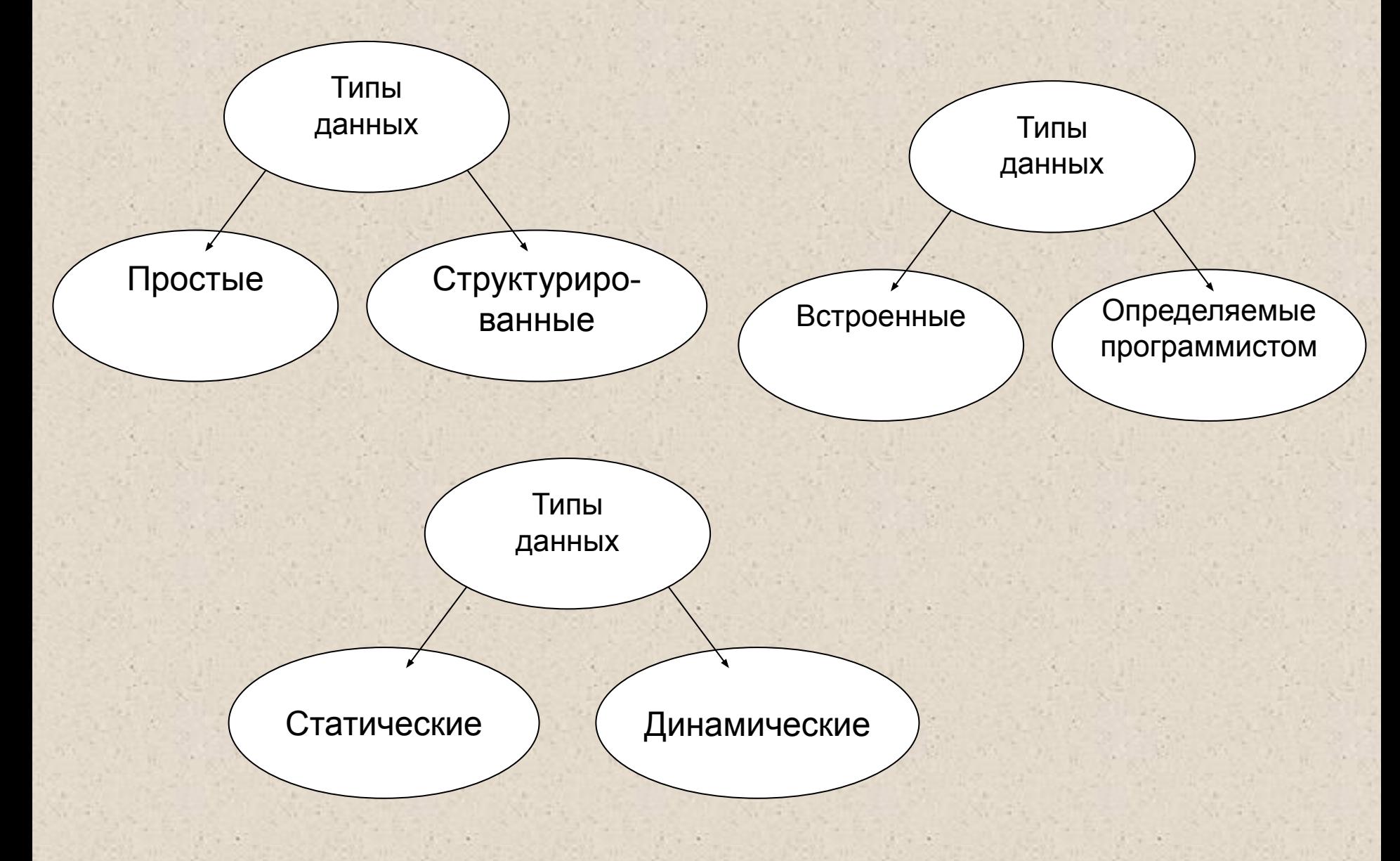

## Основная классификация типов С#

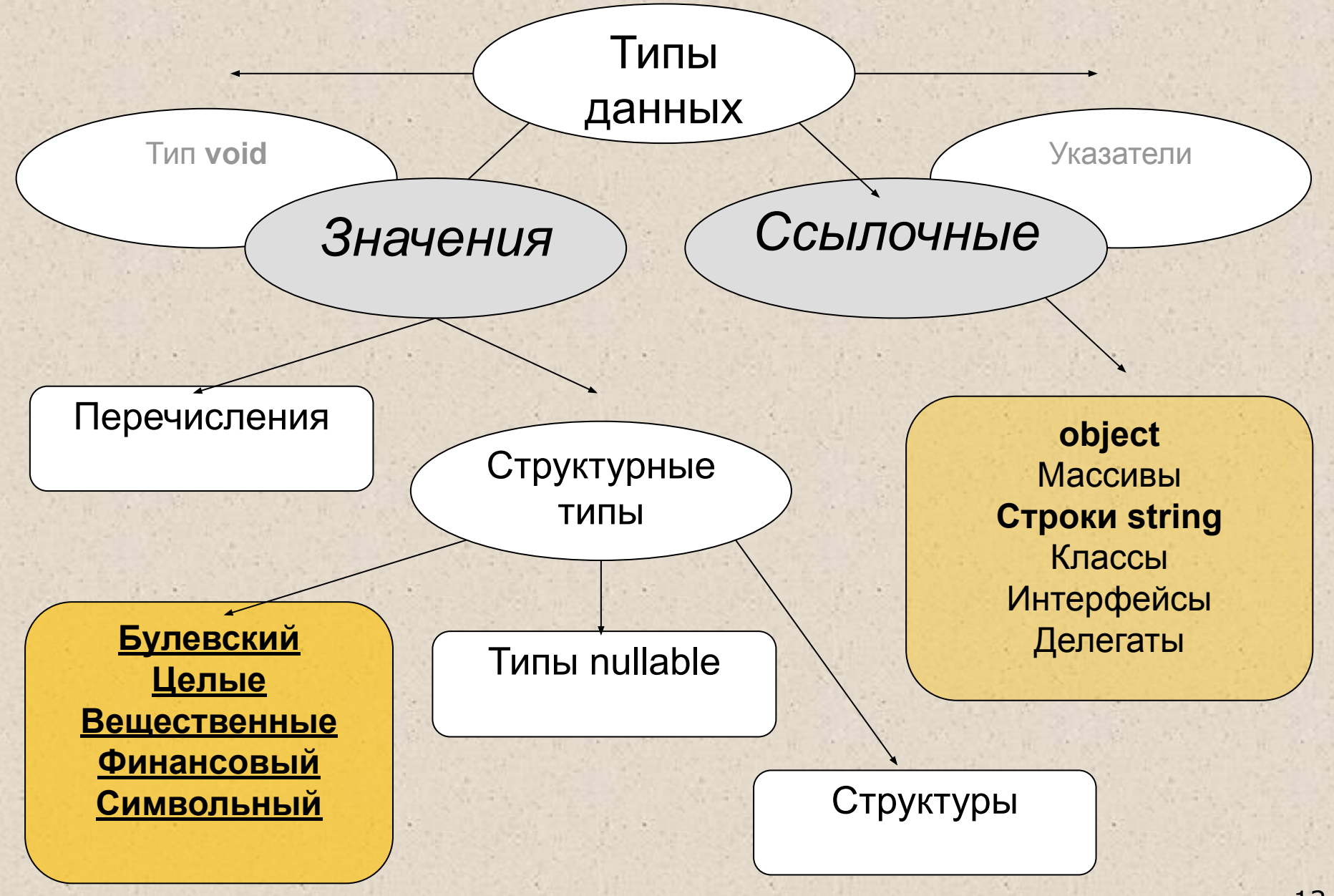

## Хранение в памяти величин значимого и ссылочного типа

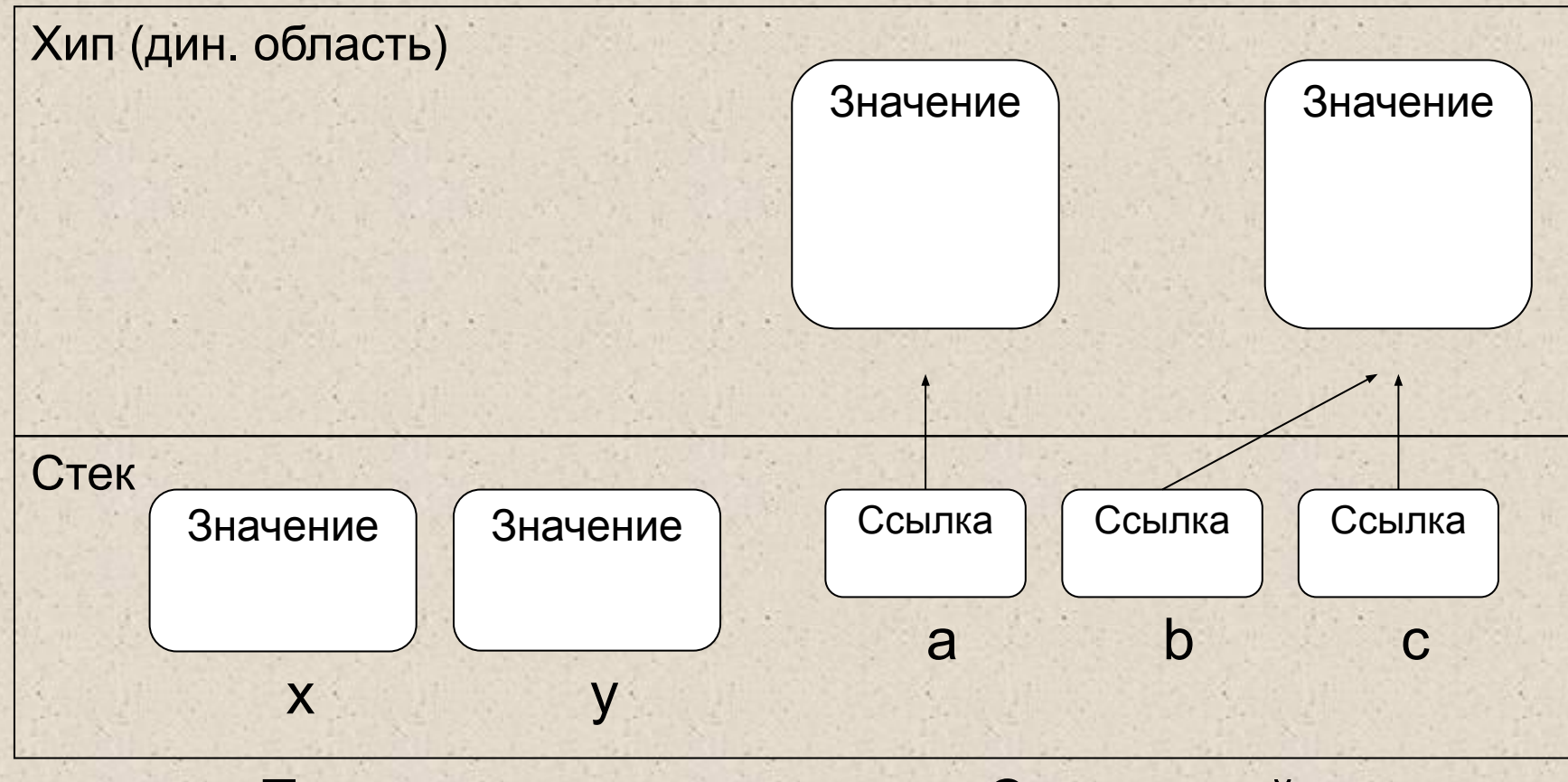

Тип-значение

Ссылочный тип

#### Встроенные типы данных С#:

- Булевский
- Целые
- Вещественные
- Финансовый
- Символьный
- · object

# Логический (булевский) и целые

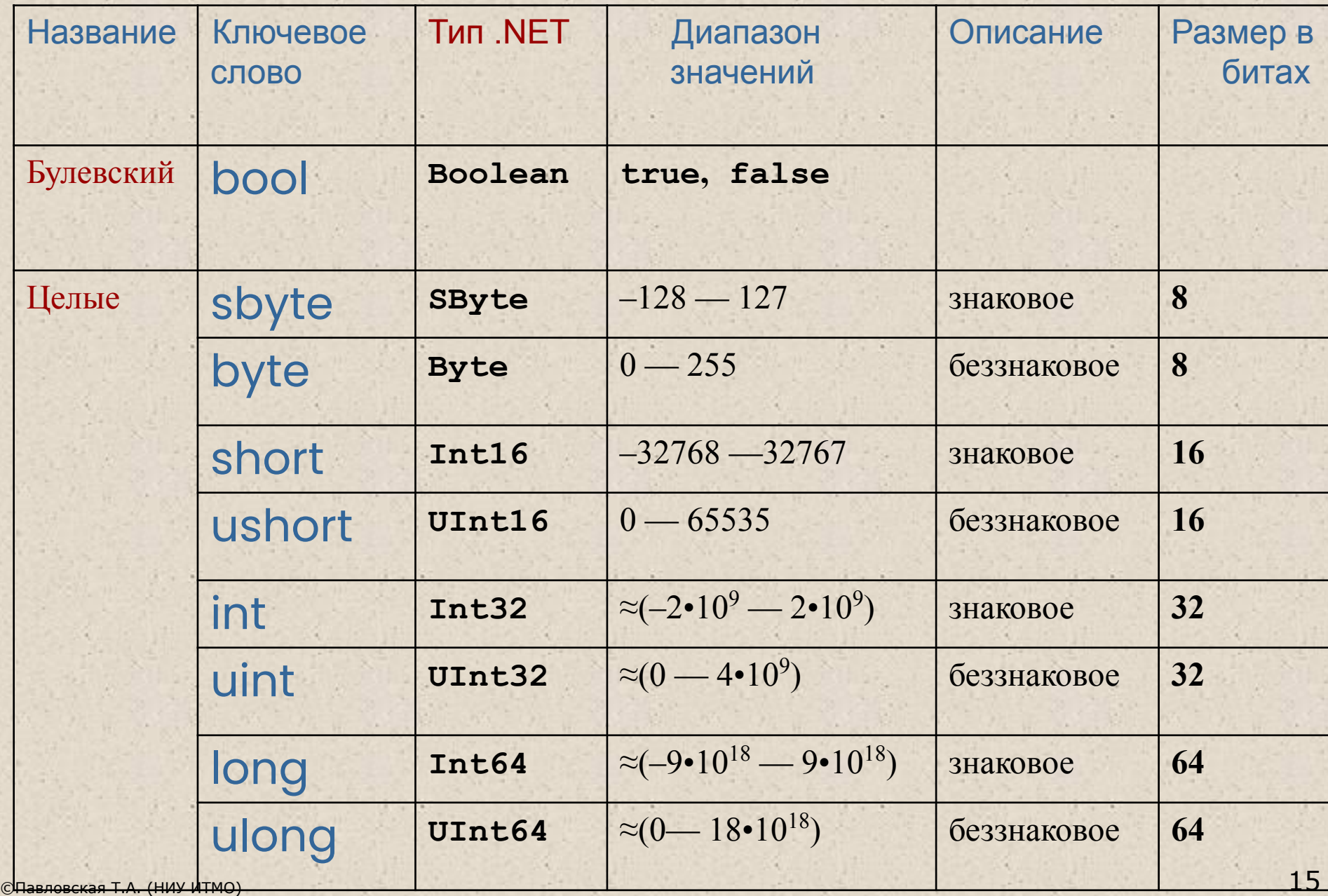

## Остальные

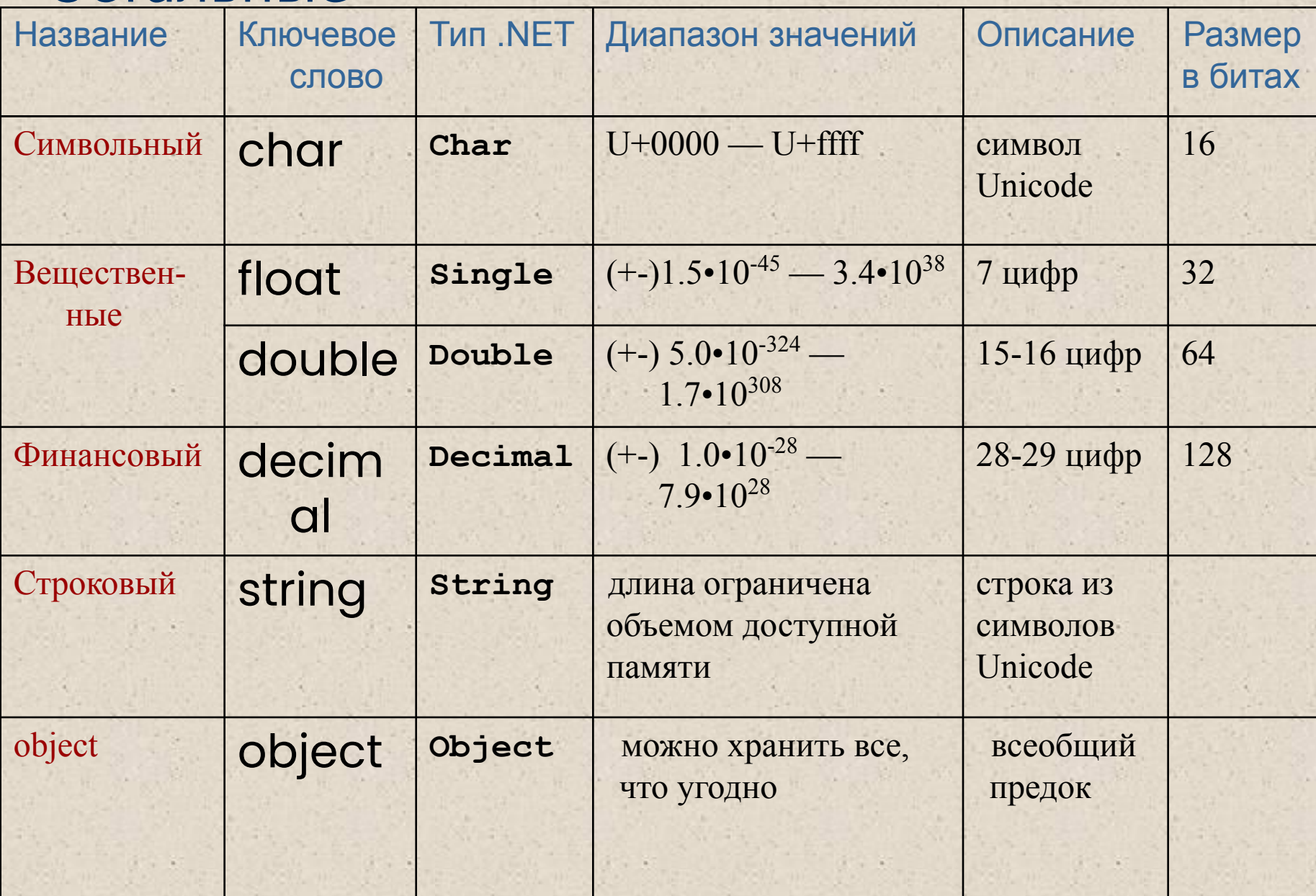

#### Поля и методы встроенных типов

- Любой встроенный тип С# построен на основе ٠ стандартного класса библиотеки .NET. Это значит, что у встроенных типов данных С# есть методы и поля. С помощью них можно, например, получить:
	- double. MaxValue (или System. Double. MaxValue) максимальное число типа double;
	- uint.MinValue (или System.UInt32.MinValue) минимальное число типа uint.
- В вещественных классах есть элементы:
	- положительная бесконечность PositiveInfinity;
	- отрицательная бесконечность NegativeInfinity;
	- «не является числом»: NaN.

## Математические функции: класс Math

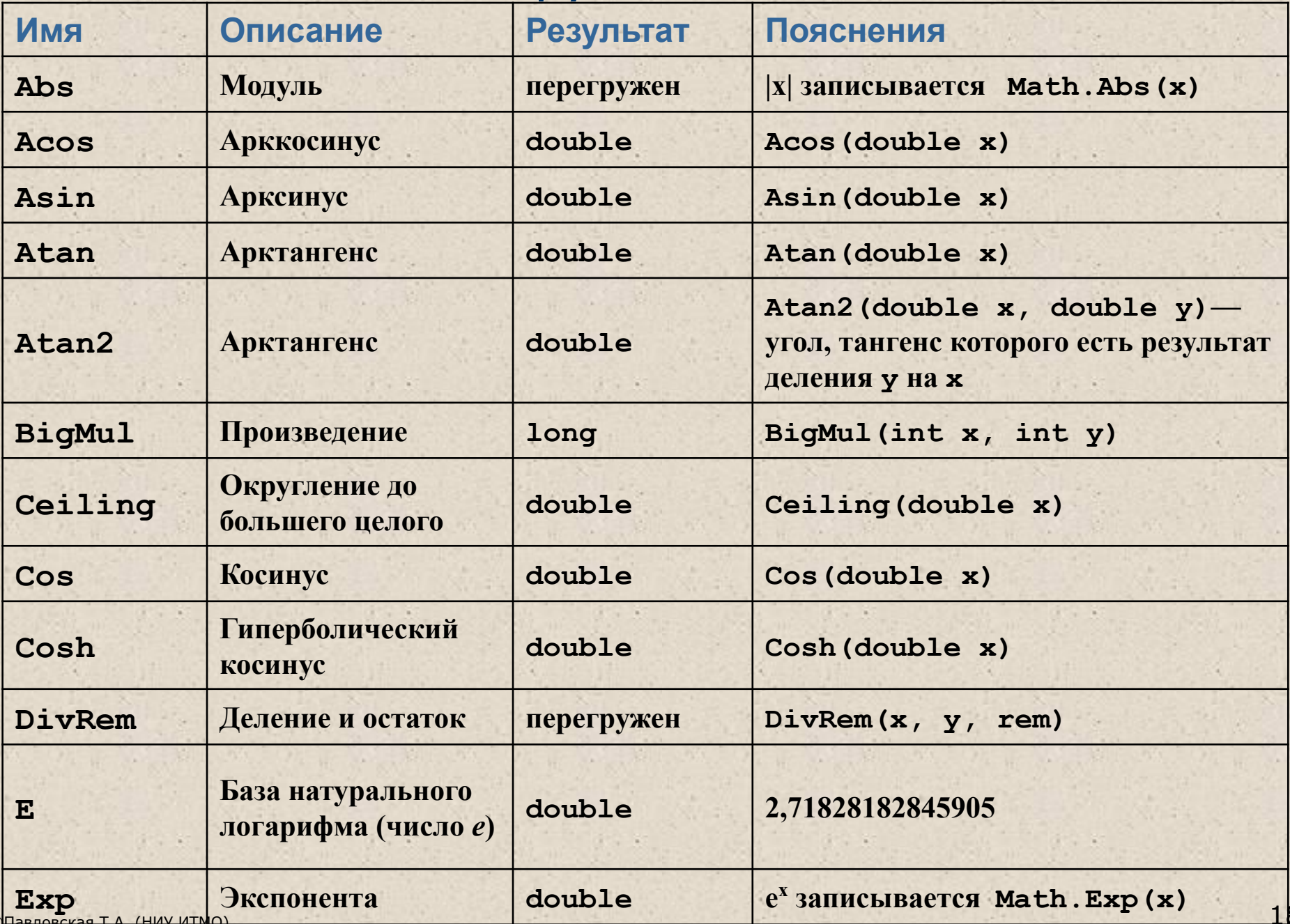

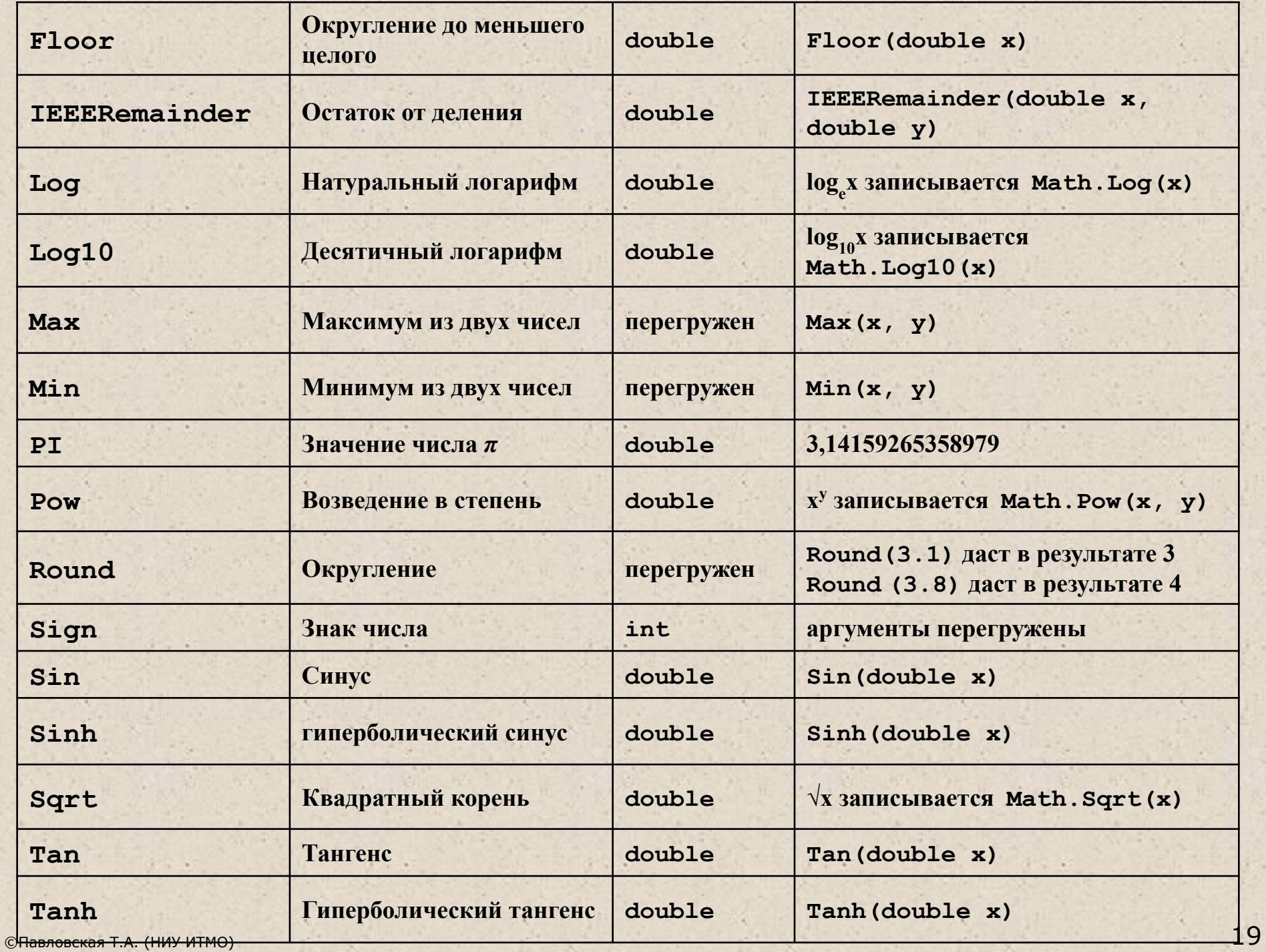

 $\ddot{\phantom{0}}$ 

j.

f.

9

# Линейные программы:

- Структура программы
- Переменные
- Операции
- Выражения
- Введение в обработку исключительных ситуаций
- Простейший ввод-вывод

Структура простейшей программы на С#

```
using System;
namespace A
\{class Class1
         static void Main()
         \left\{ \right.// описания и операторы, например:
              Console. Write ("Превед медвед");
         \}// описания
     \mathbf{P}\}
```
### Переменные

• Переменная — это величина, которая во время работы программы может изменять свое значение.

Все переменные, используемые в программе, должны быть описаны.

• Для каждой переменной задается ее имя и тип: int number;

float x, y; char option;

Тип переменной выбирается исходя из диапазона и требуемой точности представления данных.

## Общая структура программы на С#

Класс А -

Переменные класса

Методы класса:

Локальные переменные

Класс В -

Переменные класса Методы класса:

Метод Main

## Ƕбласть действия и время жизни переменных

- Переменные описываются внутри какого-л. блока:
	- 1) класса
	- 2) метода или блока внутри метода

**Блок** — код, заключенный в фигурные скобки. Основное назначение блока группировка операторов.

- Ƿеременные, описанные *непосредственно внутри класса*, называются **полями класса**.
- Ƿеременные, описанные *внутри метода класса*, называются **локальными переменными**.
- Ƕбласть действия переменной область программы, где можно использовать переменную.
- **Область действия переменной начинается в точке ее описания** и длится до конца блока, внутри которого она описана.
- Время жизни: переменные создаются при входе в их область действия (блок) и уничтожаются при выходе.

## Инициализация переменных

При объявлении можно присвоить переменной начальное значение (инициализировать).

int number =  $100$ ;

- float  $x = 0.02$ ;
- char option =  $'$ ю';

При инициализации можно использовать не только константы, но и выражения - главное, чтобы на момент описания они были вычислимыми, например:

```
int b = 1, a = 100;
```
int  $x = b * a + 25$ ;

• Поля класса инициализируются «значением по умолчанию» (0 соответствующего типа).

• Локальные переменные автоматически НЕ инициализируются. Рекомендуется всегда явным образом инициализировать переменные при описании.

### Пример описания переменных

```
using System;
namespace CA1
  class Class1
\left\{ \right.{ static void Main()
     {
        int i = 3;double y = 4.12;
        decimal d = 600m;
        string s = "Bacs";
```
 $\mathcal{F}$ 

 $\rightarrow$ 

 $\}$ 

### Именованные константы

Вместо значений констант можно (и нужно!) использовать в программе их имена.

Это облегчает читабельность программы и внесение в нее изменений:

const float weight =  $61.5$ ; const int  $n = 10$ ; const float q  $= 9.8;$ 

> Никаких чисел, кроме 0 и 1, в программе быть не должно (нигде, кроме описаний именованных констант)

## Выражения

- *■ Выражение* правило вычисления значения.
- В выражении участвуют *операнды*, объединенные знаками операций.
- **Операндами выражения могут быть** константы, переменные и вызовы функций.
- **Операции выполняются в** соответствии с *приоритетами*.
- Для изменения порядка выполнения операций используются *круглые скобки*.
- **Результатом выражения всегда** является значение определенного типа, который определяется типами операндов.
- Величины, участвующие в выражении, должны быть *совместимых типов*.

 $t + \text{Math.Sin}(x)/2 * x$ 

результат имеет вещественный тип

 $a < = b + 2$ 

результат имеет логический тип

 $x > 0$  & &  $y < 0$ результат имеет логический тип

## Ассоциативность выражений

 $a * b *$ 

- Слева направо
- $a + b c + d$
- $(( (a + b) c) + d)$
- $a * b / c * d$
- $( ((a * b) / c) * d)$
- Справа налево
- $a = b = c = d$ 
	- $(a = (b = (c = d)))$

# Приоритеты операций С#

- Первичные  $1<sup>1</sup>$
- **Унарные**  $2.$
- Типа умножения (мультипликативные) \*, /, %  $\overline{3}$
- Типа сложения (аддитивные)  $\overline{4}$
- Сдвига  $5<sup>1</sup>$
- Отношения и проверки типа  $6.$
- Проверки на равенство  $7.$
- Поразрядные логические  $\overline{8}$
- Условные логические  $\overline{Q}$
- Условная  $10<sup>1</sup>$
- Присваивания  $11.$

 $<<, >>$  $\langle , \rangle$ , is, ...  $==, !=$  $8, 1, 1$  $88, 11$  $=$ ,  $* =$ ,  $/ =$ ,...

 $?$ :

 $(), []$ , ++, --, new, ...

 $\sim$ , !, ++, --, -, ...

 $+$ ,  $-$ 

### Тип результата выражения

- Если входящие в выражение операнды одного типа и операция для этого типа определена, то результат выражения будет иметь тот же тип.
- Если операнды разного типа и (или) операция для этого типа не определена, перед вычислениями автоматически выполняется преобразование типа по правилам, обеспечивающим приведение более коротких типов к более длинным для сохранения значимости и точности.

```
char c = 'A';
```
int  $i = 100;$ 

double  $d = 1$ ;

double summa =  $c + i + d$ ; // 166

## Явное преобразование типа

- Автоматическое (неявное) преобразование возможно не всегда, а только если при этом не может случиться потеря значимости.
- Если неявного преобразования из одного типа в другой не существует, программист может задать явное преобразование типа с помощью операции (тип) х.

 $1/$  'd'

```
char c = 'A';int i = 100;double d = 1;
c = (char) i;c = (char) d;i = (int) d;
```
### Неявные арифметические преобразования **ТИПОВ В С#** double decimal float при отсутствии линии возникает ошибка long ulong КОМПИЛЯЦИИ int uint short ushort byte sbyte char

### Понятие «исключительная ситуация»

- При вычислении выражений могут возникнуть ошибки (переполнение, деление на ноль).
- **В С# есть механизм обработки исключительных** ситуаций (исключений), который позволяет избегать аварийного завершения программы.
- Если в процессе вычислений возникла ошибка, система сигнализирует об этом с помощью выбрасывания (генерирования) исключения.
- Каждому типу ошибки соответствует свое исключение. Исключения являются классами, которые имеют общего предка - класс **Exception**, определенный в пространстве **имен System.**
- Например, при делении на ноль будет выброшено m. исключение DivideByZeroException, при переполнении исключение OverflowException.
- В программе необходимо предусмотреть обработку исключений.

## Инкремент и декремент

using System; namespace CA1 { class C1 { static void Main() { int  $x = 3$ ,  $y = 3$ ; Console.Write( "Значение префиксного выражения: " ); Console.WriteLine( **++x** ); Console.Write( "Значение х после приращения: " ); Console.WriteLine( x );

> Console.Write( "Значение постфиксного выражения: " ); Console.WriteLine( **y++** ); Console.Write( "Значение у после приращения: " ); Console.WriteLine( y );

}}} Результат работы программы: Значение префиксного выражения: 4 Значение х после приращения: 4 Значение постфиксного выражения: 3 Значение у после приращения: 4

## Операция пем

Служит для создания нового объекта (выделение памяти в хипе + инициализация).

Формат:

```
пем тип ( [ аргументы ] )
```
С помощью этой операции можно создавать объекты как ссылочных, так и значимых типов, например:

object  $z = new object()$ ; Monster Baca = new Monster $(100)$ ;  $int i = new int()$ ; // TO же самое, что int  $i = 0$ ;

Для значимых типов обычно не применяется.

Операции отрицания  $a = 00000011$   $- 1$  ~ using System; namespace ConsoleApplication1 { class Class1 { static void Main()  $\left\{ \right.$ sbyte  $a = 3$ ,  $b = -63$ ,  $c = 126$ ; bool  $d = true$ ; Console.WriteLine( **-a** ); // Ǹезультат -3 Console.WriteLine( **-c** ); // Ǹезультат -126 Console.WriteLine( **!d** ); // Ǹезультат false Console.WriteLine( **~a** ); // Ǹезультат -4 Console.WriteLine( **~b** ); // Ǹезультат 62 Console.WriteLine( **~c** ); // Ǹезультат -127  $a = 00000011$  $\sim a = 11111100$  $b = 11000001$  $\n **ob** = 00111110$  $c = 01111110$  $\sim c = 10000001$ 

}}}

## Явное преобразование типа

- $\blacksquare$  long b = 300;
- $\blacksquare$  int  $a = (int) b$ ; // данные не теряются
- byte  $d = (byte) a;$  // данные теряются

## **Умножение**

Возвращает результат перемножения двух операндов.

 $\ast$ 

- Стандартная операция умножения определена для типов п. int, uint, long, ulong, float, double u decimal.
- К величинам других типов ее можно применять, если для них возможно неявное преобразование к этим типам.
- Тип результата операции равен «наибольшему» из типов операндов, но не менее int.
- Если оба операнда целочисленные или типа decimal и результат операции слишком велик для представления с помощью заданного типа, генерируется исключение **System.OverflowException**

## Результаты вещественного умножения

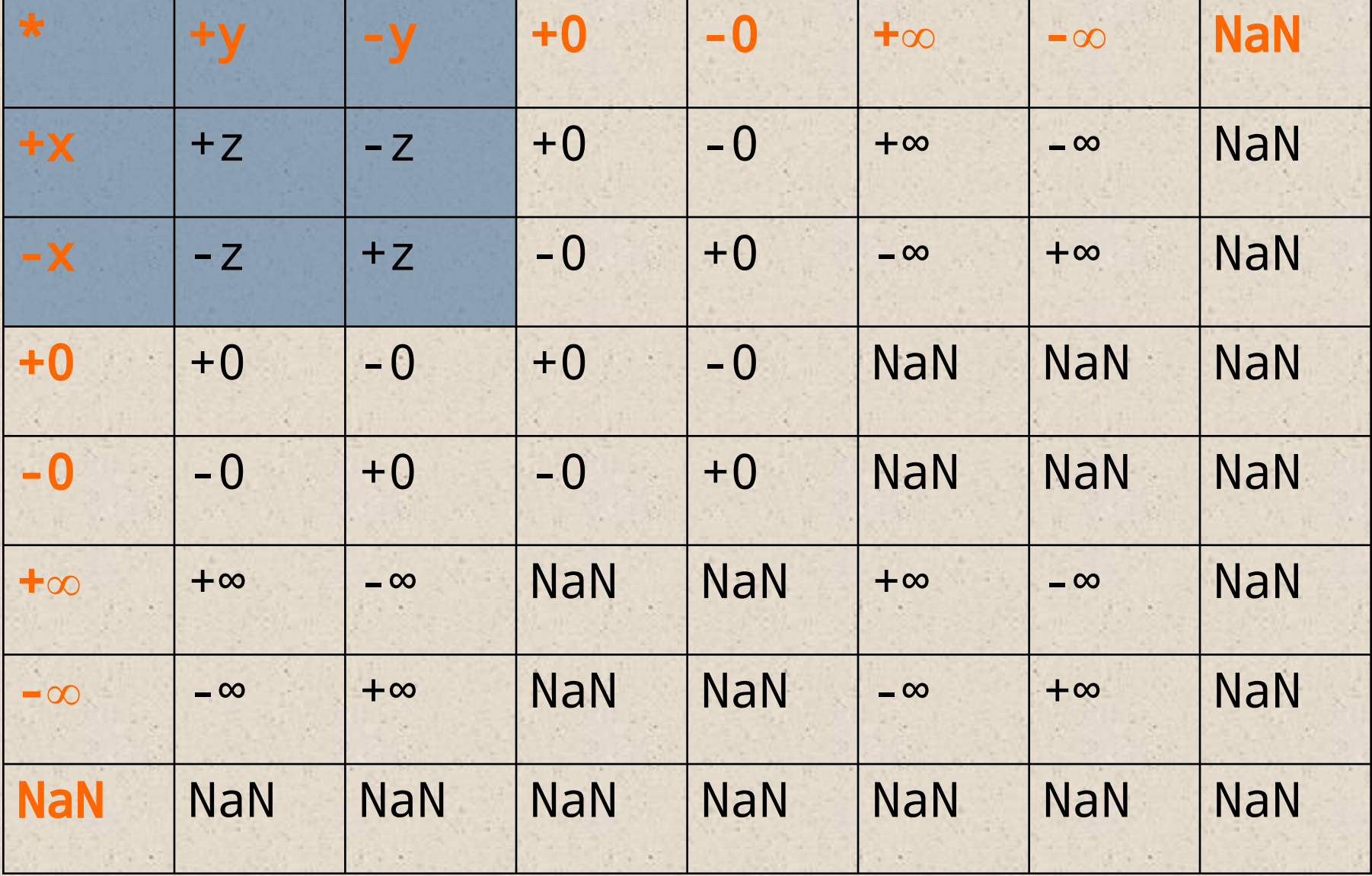

Пример (умножение \*, деление /, остаток %)

using System; namespace ConsoleApplication1 { class Class1 { static void Main()  $\left\{ \right.$ int  $x = 11$ ,  $y = 4$ ; float  $z = 4$ ; Console.WriteLine(z \* y ); // Результат 16 Console.WriteLine( z \* 1e308 ); // Рез. "бесконечность" Console. WriteLine( x / y ); // Результат 2 Console. WriteLine( x / z ); // Результат 2,75 Console. WriteLine( x % y ); // Результат 3 Console. WriteLine( 1e-324 / 1e-324 ); // Результат NaN

 $\}$ }

## Ƕперации сдвига (**<<** и **>>**)

- **Применяются к целочисленным операндам.**
- **Сдвигают двоичное представление первого операнда** влево или вправо на количество двоичных разрядов, заданное вторым операндом.
- Ƿри *сдвиге влево* (<<) освободившиеся разряды обнуляются.
- Ƿри *сдвиге вправо* (>>) освободившиеся биты заполняются нулями, если первый операнд беззнакового типа, и знаковым разрядом в противном случае.
- **Стандартные операции сдвига определены для типов** int, uint, long и ulong.

## Пример

using System; namespace ConsoleApplication1 { class Class1 { static void Main()  $\{$ byte  $a = 3$ ,  $b = 9$ ; sbyte  $c = 9$ ,  $d = -9$ ; Console. WriteLine( $a \lt 1$ ); Console. WriteLine( $a << 2$ ); Console. WriteLine( $b \gg 1$ ); Console.WriteLine(c>>1); Console. WriteLine(d>>1);

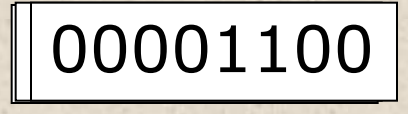

// Результат 6 // Результат 12 // Результат 4 // Результат 4 // Результат -5

}

#### Операции отношения и проверки на равенство

- Операции отношения (<, <=, >, >=, ==, !=) сравнивают первый операнд со вторым.
- Операнды должны быть арифметического типа.
- Результат операции логического типа, равен true или false.
- $x = y true$ , если х равно у, иначе false
- $x := y true$ , если х не равно у, иначе false
- $x < y$  -- true, если х меньше у, иначе false
- $x > y$  -- true, если х больше у, иначе false
- x <= y -- true, если х меньше или равно у, иначе false
- $x > = y true$ , если х больше или равно у, иначе false

## Условные логические операции && и ||

using System;

namespace ConsoleApplication1

{ class Class1

{ static void Main()

Console. WriteLine( true && true ); Console. WriteLine( true && false ); // Результат false Console.WriteLine(true || true ); // Результат true Console. WriteLine(true || false); // Результат true

// Результат true

 $(a < b) || (a < c)$ Если первое условие истинно, второе не вычисляется

 $\rightarrow$ 

## Условная операция

#### • операнд 1? операнд 2 операнд 3

Операнд\_1 - выражение, для которого существует неявное преобразование к логическому типу. Если результат вычисления операнда\_1 равен true, результат операции - значение операнда\_2, иначе - значение операнда\_3.

```
using System;
namespace ConsoleApplication1
{ class Class1
  { static void Main()
        int a = 11, b = 4;
        int max = \mathbf{b} > a ? \mathbf{b} : a;
        Console.WriteLine(max); // Результат 11
\{\}
```
### Операция присваивания

Присваивание - это замена старого значения переменной на новое. Старое значение стирается бесследно.

Операция может использоваться в программе как законченный оператор.

X

1.5

переменная = выражение

 $a = b + c;$  $x = 1$ ;  $x = x + 0.5;$ 

Правый операнд операции присваивания должен име преобразование к типу левого операнда, например: вещественная переменная = целое выражение;

Сложное присваивание в С#

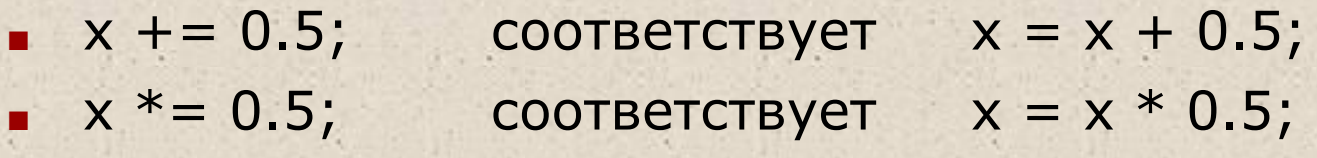

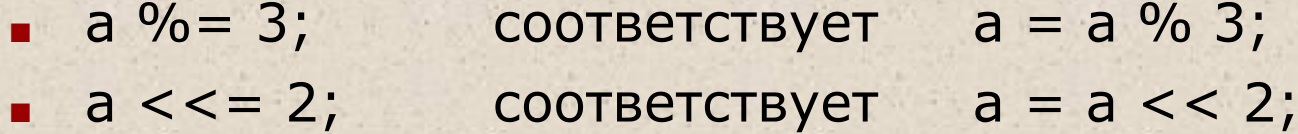

ИТ.П.

Консольный ввод-вывод

Приложение: консольное или Windows? class A  $\left\{ \right.$ public static void Main() System. Windows. Forms. MessageBox. Show ("Hello!"  $\cdot$ // Необходимо добавить ссылку на System. Windows. Forms // (Add Reference...)

©Павловская Т.А. (НИУ ИТМО)

## Вывод на консоль – 1/4

using System; namespace A { class Class1 { static void Main()  $\left\{ \right.$ int  $i = 3$ ; double  $y = 4.12$ ; decimal  $d = 600m$ ; string s = "Вася";

> Console.Write( **i** ); Console.WriteLine( " $y = " + y$ ); Console.WriteLine(" $d = " + d + " s = " + s$ );

Результат работы программы:  $3y = 4,12$  $d = 600 s =$  Вася

}

}

## Вывод на консоль – 2/4

using System; namespace A { class Class1 { static void Main()  $\left\{ \right.$ int  $i = 3$ ; double  $y = 4.12$ ; decimal  $d = 600m$ ;

string s = "Вася";

Console.Write( i ); Console.Write( "  $y = {\tilde{0}} \ \text{Ind} = {\tilde{1}}$ ", y, d"); Console.WriteLine( "  $s = " + s$  );

Результат работы программы:  $3 y = 4,12$  $d = 600 s =$  Вася

}

}

}

## Вывод на консоль - 3/4

using System; namespace A Результат работы программы: { class Class1  $3y = 4,12$ { static void Main()  $d = 600 s =$ Вася  $\left\{ \right.$ int  $i = 3$ ; double  $y = 4.12$ ; decimal  $d = 600m$ ; string  $s = "Baca";$ Формат Формат Console.Write(i); Console. Write( "  $y = \{0:F2\} \nd = \{1:D3\}", y, d\};$ 

Console.WriteLine( "  $s = " + s$  );

 $\rightarrow$ 

using System; namespace A { class Class1 { static void Main()  $\left\{ \right.$ int  $i = 3;$ double  $y = 4.12$ ; decimal  $d = 600m$ ; string s = "Baca"; Console. Write( "  $y = \{0, 5: 0. # 'py6. '} \ \ln", y);$  $\}$  $\mathcal{F}$ ©Павловская Т.А. (НИУ ИТМО)

Вывод на консоль - 4/4

$$
y = 4.1 \text{ py6.}
$$

пользовательский формат

5 позиций под значение

#### Ǽормат местозаполнителя

**{ номер [ , длина ] [ : формат ] }** 

- **■ номер** номер элемента в списке вывода (может идти не по порядку и повторяться)
- **■ длина** количество позиций под значение. Если длина отрицательная, значение выравнивается по левому краю, иначе - по правому.
- **■ формат** строка формата для выводимого значения (описатели формата на следующем слайде)
- Ƿримеры:  ${0,-6:}F4$  ${2:}X4$  $\{1:hh\}$

# Описатели формата - 1/3

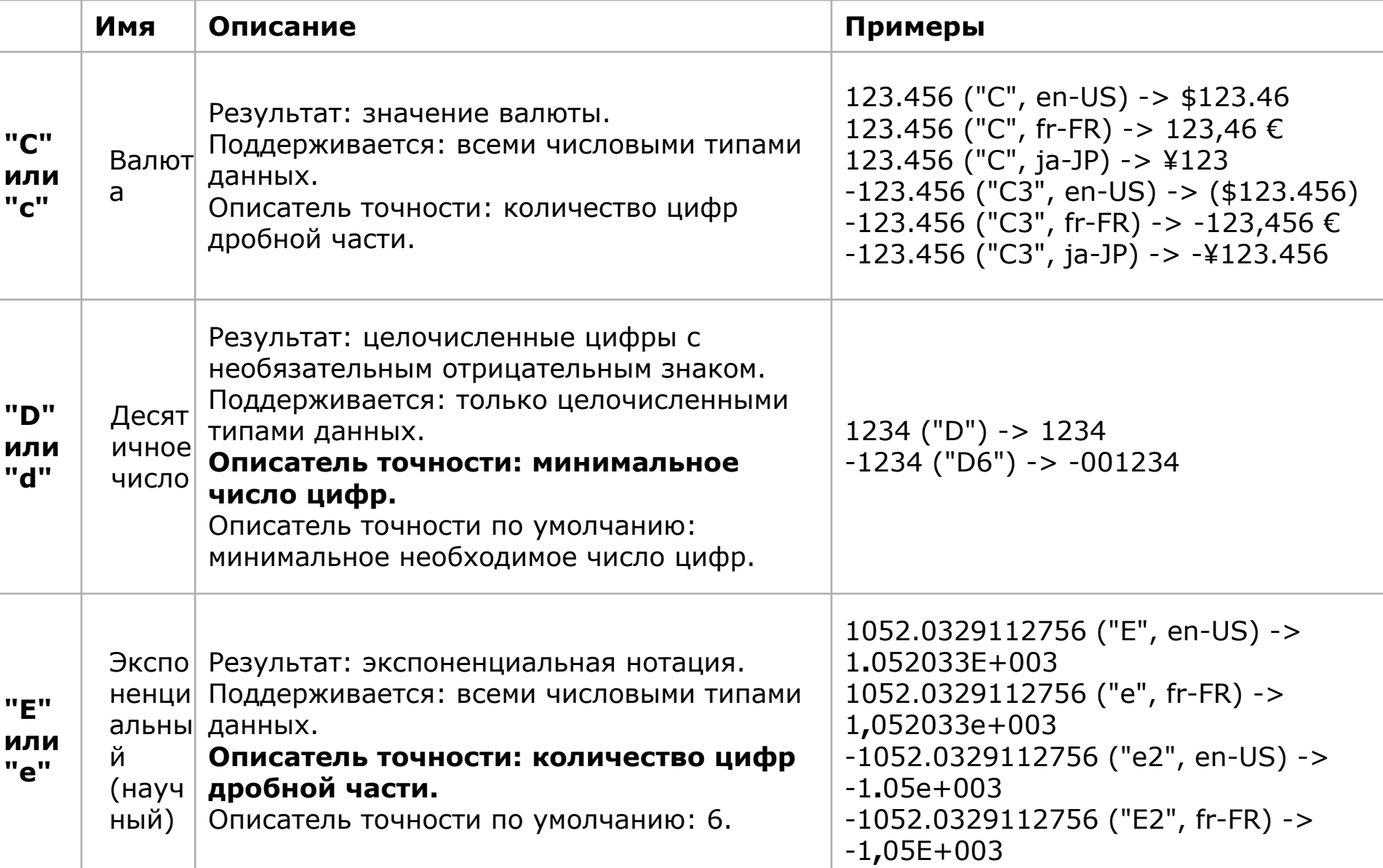

# Описатели формата - 2/3

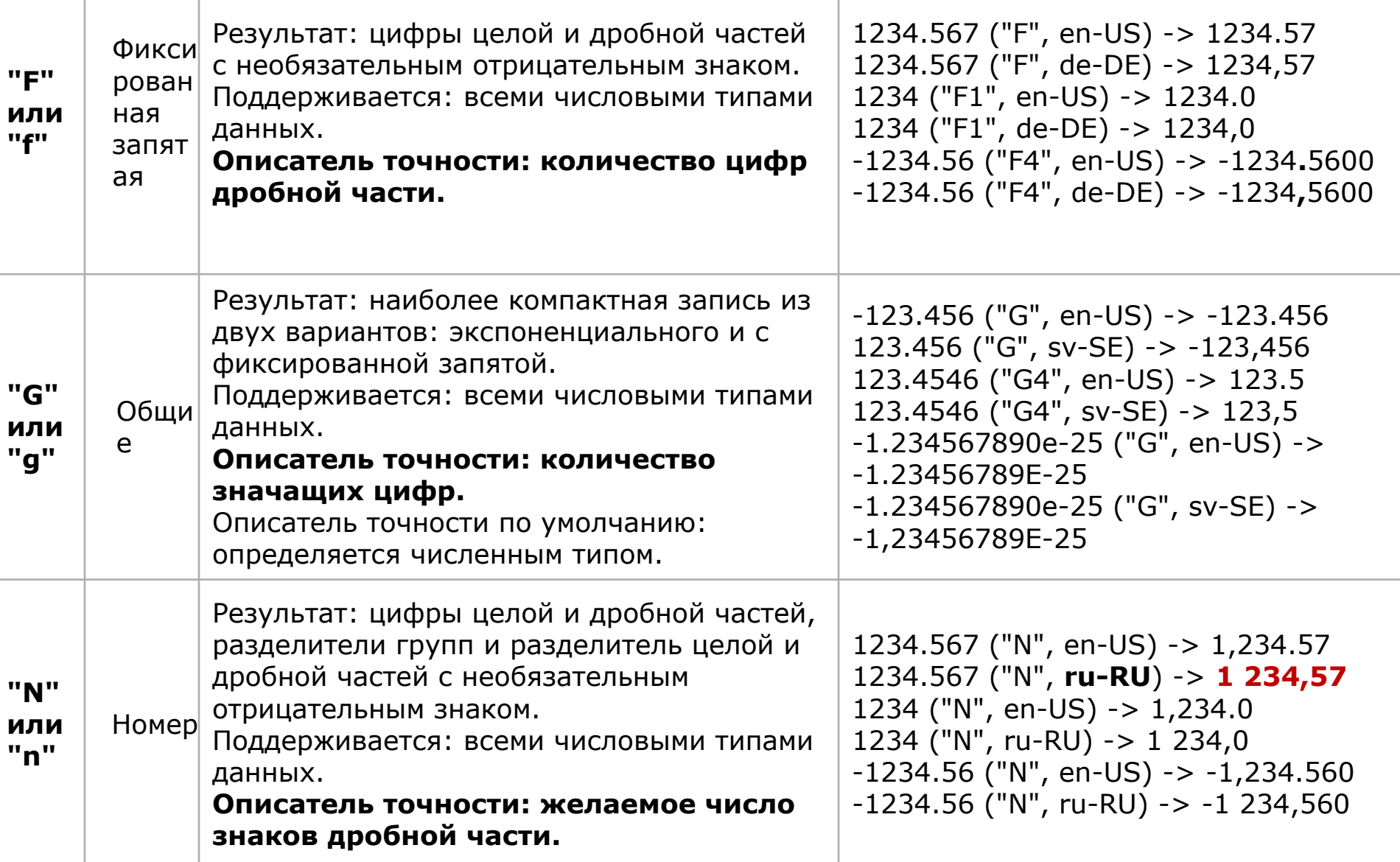

# Ƕписатели формата – 3/3

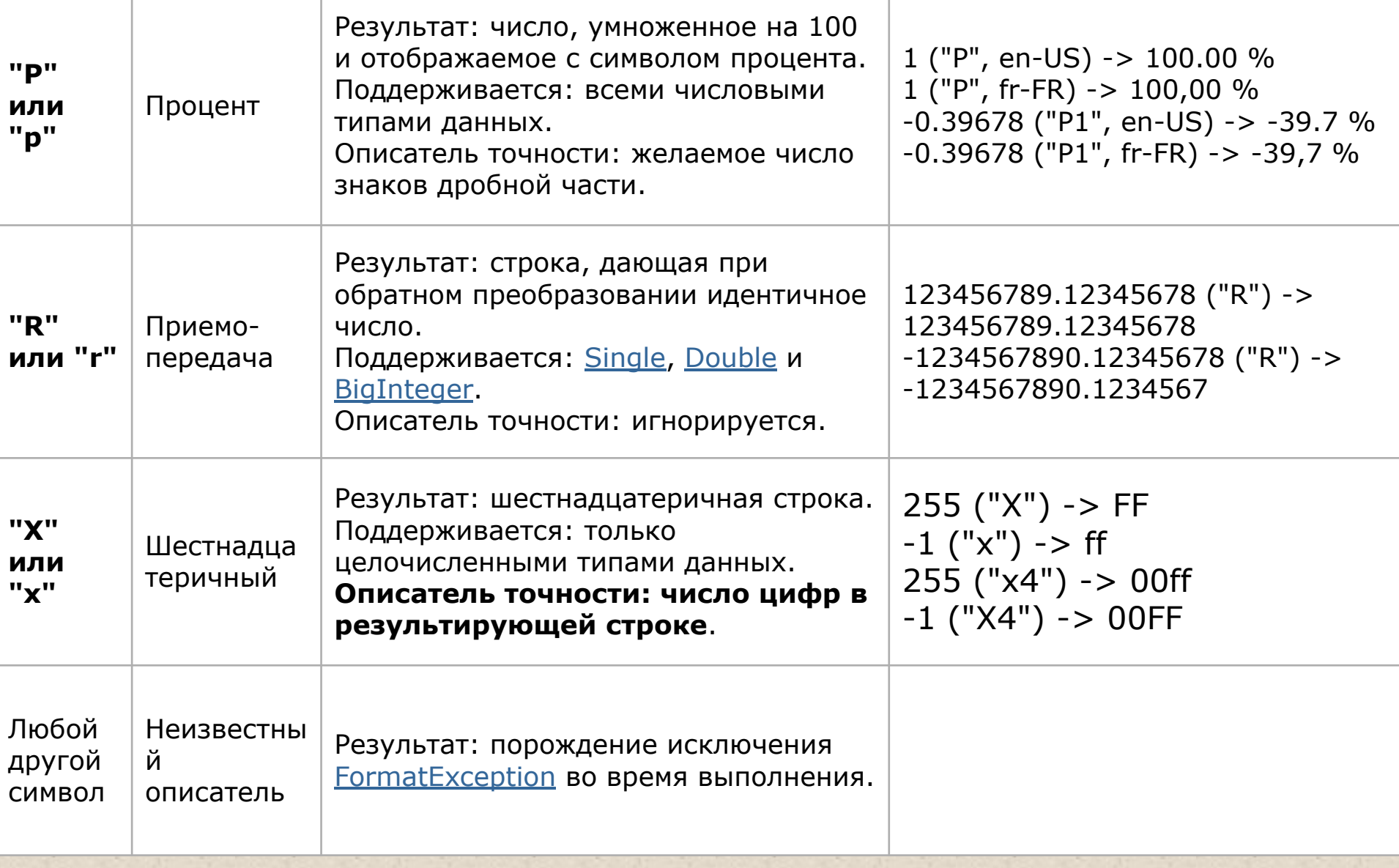

## Ввод с консоли - 1/2

```
using System;
namespace A
{ class Class1
  { static void Main()
```

```
string s = Console.ReadLine();
```
// ввод строки

```
char c = (char)Console.Read();
Console.ReadLine();
```

```
// ввод символа
```

```
string buf;
                                   // буфер для ввода чисел
buf = Console.ReadLine();
int i = Convert. ToInt32(buf);
                                     // преобразование в целое
```

```
buf = Console.ReadLine();
double x = Convert. To Double(buf); // преобразование в вещ.
```

```
buf = Console.ReadLine();
double y = double.Parse(buf);
                                    // преобразование в вещ.
```
 $\}$ 

```
Ввод с консоли - 2/2
using System;
namespace A
{ class Class1
  { static void Main()
     く
       string s = Console ReadLine();
                                            // ввод строки
       char c = (char)Console.Read();
                                            // ввод символа
       Console.ReadLine();
       int i = Convert.ToInt32( Console.ReadLine() );
       double x = Convert.ToDouble( Console.ReadLine() );
       double y = double.Parse( Console.ReadLine() );
    \}
```
### Пример: перевод температуры из F в С

using System; namespace CA1

class Class1

 $\{$ 

static void Main()  $\{$ 

$$
C=\frac{5}{9}(F-32)
$$

Console.WriteLine( "Введите температуру по Фаренгейту"); **double fahr** = Convert.ToDouble( Console.ReadLine() );

**double cels =5.0 / 9 \* (fahr - 32);** 

Console. WriteLine( "По Фаренгейту: {0} в градусах Цельсия: {1}", fahr, cels );

## Домашнее задание

#### Изучить темы:

- $\blacksquare$  Виды констант в С#
- **Понятие «тип данных»; встроенные типы**  $C#$
- **Переменные: описание, инициализация, область** действия, время жизни
- Операции: приоритеты, тип результата
- **Неявные преобразования типов**
- **Простейший ввод и вывод (класс Console)**

*Примечание: «изучить» - прочитать в учебнике, найти в стандарте, найти в справке, понять, применить в программе, уложить в голове в систему, объяснить бабушке.*